*Excellence in Software Engineering*

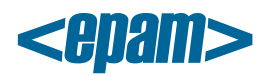

# **EPAM Cloud Orchestrator 2.1.12 Release Notes**

*EPAM Cloud Orchestrator* version 2.1.12 was released on March 22, 2014. Please, note that the SDK version was changed to 4.1.12. The new SDK version is available by the following [link.](http://artifactory.epam.com/artifactory/EPM-CIT/maestro/maestro-sdk/4.1.12/maestro-sdk-4.1.12.jar)

# **New Features**

- Cloud Analytics improvements: Deep Dive, Help, mobile version
- Log Aggregation Service (LAS) was introduced
- Chef Server as a Service was introduced for using on projects (beta version)
- Significant improvements in AWS federalization (billing, stacks support, and others)
- Significant Maestro Stacks improvements were introduced (new commands and options)
- Cloud Roles manipulation with UPSA was introduced

## **Documentation**

- 1. [Cloud Analytics](https://config.orchestration.epam.com/site/management/cloud_analytics/ciug_14_analytics.pdf) document was created
- 2. [Cloudify Service](https://config.orchestration.epam.com/site/competency_center/e=p=c_services/cloudify_as_service_(=c=a=s)/ciug_13_cloudify.pdf) document was created
- 3. [Maestro CLI Reference Guide](https://config.orchestration.epam.com/site/develop/maestro_c=l=i/cirg_1_maestro_cli.pdf) was updated (stacks-related commands changes, Log service commands added)
- 4. [Maestro Stacks Guide](https://config.orchestration.epam.com/site/develop/auto_configuration/ciug_11_maestro_stacks_cli.pdf) guide was updated (stack commands changes)
- 5. [AWS Region Utilization Guide](https://config.orchestration.epam.com/site/management/account_activity/ciug_10_AWS_utilization.pdf) was updated (AWS-stacks commands changes)

All aforementioned documents are available at our [Documentation](https://orchestration.epam.com/site/learn/documentation) page. In each document, there is a **Version History** section that provides you with the brief description of the latest changes.

A Cloud Blog was created to provide our users with the real-life experience and useful tips shared by EPAM Orchestration team. The blog posts are available by the following links:

- [Cloud Stories](http://www.epam.com/solutions/cloud-soa/cloud_blog.html) page on EPAM Systems web-site
- [Blog](https://orchestration.epam.com/site/develop/blog) section on EPAM Cloud Orchestration web-site
- Epam Cloud blog on [BlogPost.](http://epamcloud.blogspot.com/)
- [Habrahabr blog](http://habrahabr.ru/company/epam_systems) where you can find Cloud articles in Russian.

The first blog posts deal with the basics of Chef usage.

#### **Improvements**

- Confirmation on deactivating services is introduced
- Added new operations to READ permission group (DESCRIBE\_USER\_MAPPING; DESCRIBE\_PERMISSION\_GROUP)
- Report by tag for AWS zones is introduced
- All input parameters for create-stack AWS command are supported now.
- Stacks. An infrastructure can be now rolled back if errors occur Stacks. A validation for invalid nonexistent property in deleteVolumeProperies and deleteInstanceProperties is added or2-describestack-resource command was improved

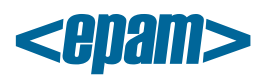

- Monitoring service performance was enhanced due to graphs manipulation changes
- Chef and Zabbix graphs on Monitoring page now use the same time zone.
- In Chef monitoring report, the inactive chef clients number is now split into the number of real inactive chef clients and the number of machines that have never been registered on Chef Server.
- Chef monitoring issue reports were improved
- HPOO. Fast resolving of checkpoint changes made by CLI tools
- JAVA\_HOME variable for CLI users in Windows was configured
- Parameter region for or2-upload-file, or2-delete-file and or2-describe-files commands was disabled as odd
- Now, it is allowed to deactivate a service if it's source state is "unavailable"
- Missing fields in describe-stacks command output are added
- UI improvements were introduced

## **User Feedback Processing**

*EPAM Cloud Infrastructure* team highly appreciates your input to our product improvement in *Orchestrator 2.1.12* release. We would like to thank **Dmitry Tikhomirov** for attracting our attention to the following issue: "Unable to invoke maestro cli commands, when gaps in maestro path are present".

# **Issue Fixes**

- Auto Configuration: Chef-client software fails to be installed sometimes
- Auto Configuration: Chef metric for incoming/outgoing traffic is incorrect
- Auto Configuration: sshKeySet parameter is set to TRUE for Windows platform instances
- Auto Configuration: Epconfig scripts in AWS download chef-client from MSQ
- Auto Configuration: Chef-client in Amazon cannot load cookbooks from Chef server
- Auto Configuration: Chef-client fails with graylog-server cookbook on QA
- Auto Configuration: Chef base role fails on win2012 instances
- Auto Configuration: runlevel variable not found in ep\_chefclient\_checksrv.sh
- Auto Configuration: Wrong inactive VM count according to Chef statistic on production
- Auto Configuration: Monitoring service fails after activating
- AWS: All available enterprise AMIs have wrong IDs
- AWS: Incorrect credentials for EFC-BIDW project
- AWS: ExpiryDate parameter isn't set in instance details
- CLI: or2dpro command doesn't work for personal projects
- CLI: Two Zabbix servers running at the same time
- CLI: Several instances lost and found again in or2din CLI command response. Billing records duplicated
- CLI: Unable to invoke maestro cli commands, when gaps in maestro path are present
- CLI: Instances migrated all at once to another project, still available in the previous one.
- Mobile: KPI title is cut in portrait mode in Monitoring page
- Reporting: Radar. Send Cloud Radar email fails
- Reporting: Zeroed checkpoints on infrastructure
- UI: Radar. Min/Max and Total values are converted in different ways
- UI: Radar. Financial KPI incorrect calculation
- Incorrect calculation of "Inactive Chef clients count" metric
- Analytics: incorrect calculation of deviation to previous day in percent
	- **2** EPAM SYSTEMS

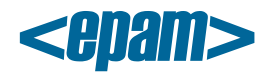

*Excellence in Software Engineering*

**3** EPAM SYSTEMS